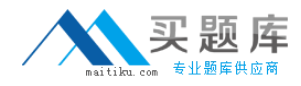

**IBM BAS-001**

**IBM OpenPages Developer Fundamentals Version: 4.0**

[http://www.maitiku.com QQ:860424807](http://www.maitiku.com)

# **QUESTION NO: 1**

Which three statements are true about required fields? (Choose three.)

- **A.** A field can be defined to be required for an object type.
- **B.** A field can be defined to be required for a field definition.
- **C.** A field can be defined to be required for a profile.
- **D.** A field can be defined to be required by a field dependency rule.
- **E.** A field can be defined to be required by a dependent picklist.

**Answer: B,C,D Explanation:** 

## **QUESTION NO: 2**

Click the Exhibit button.

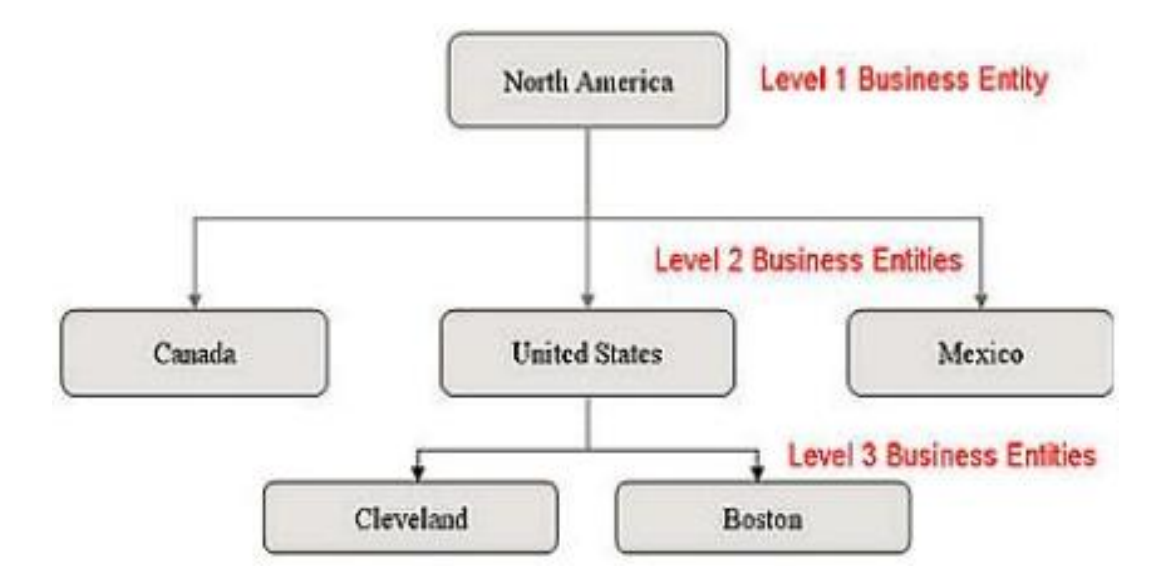

Referring to the exhibit, what is the correct Folder Path column value required so that the Boston entity will be imported through FastMap?

- **A.** /North America/Mexico/United States/Canada
- **B.** North America/United States/
- **C.** United States/Cleveland/Boston
- **D.** /North America/United States/Boston

**Answer: D Explanation:** 

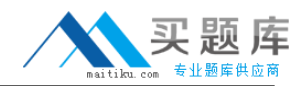

## **QUESTION NO: 3**

Using OpenPages, you want to define triggers to perform actions. What are three scenarios where you would do this? (Choose three.)

- **A.** Creating an Object
- **B.** Creating an Object type
- **C.** Associating Objects
- **D.** Copying Objects
- **E.** Creating a user

**Answer: A,C,D Explanation:** 

## **QUESTION NO: 4**

In IBM OpenPages, you want to configure a profile. Which three functions are available? (Choose three.)

- **A.** Associate users.
- **B.** Add new fields to the database.
- **C.** Set localized object text.
- **D.** Set up a home page.
- **E.** Configure views for an object type.

**Answer: A,D,E Explanation:** 

#### **QUESTION NO: 5**

You want to use Computed Fields to dynamically calculate a value based on other fields every time an object is viewed. You decide to have values persisted rather than dynamic.

What are two reasons to do this? (Choose two.)

**A.** The value is calculated only when fields on an object are saved; dynamically computing the value for each view is unnecessary.

**B.** Dynamic values require fields to be editable, so persisting the value through other means

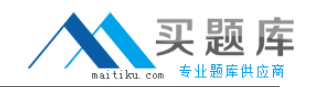

allows you to make the field read-only.

**C.** Persisting a calculated value based on many other objects allows you to use that value in CommandCenter reports more efficiently.

**D.** Computed Fields are not visible in Past Reporting periods.

#### **Answer: A,C Explanation:**

## **QUESTION NO: 6**

What are three platform object types that are installed by default on all OpenPages systems'? (Choose three.)

- **A.** Process
- **B.** Business Entity
- **C.** File
- **D.** Issue
- **E.** Risk

**Answer: B,C,D Explanation:** 

#### **QUESTION NO: 7**

You want to import configuration changes in OpenPages. Where would you invoke the ObjectManager tool?

- **A.** On the OpenPages Application Server command line
- **B.** Within the Object Types sub-menu under the Administration menu in the application
- **C.** On the OpenPages Cognos Reporting Server command line
- **D.** Within the Settings sub-menu under the Administration menu in the application

**Answer: A Explanation:** 

#### **QUESTION NO: 8**

You need to create a view that provides a way for users to concurrently view and edit specific fields for an object, including any child objects that have been defined for this view, with minimal